## **Foundations of Computer Graphics**

Online Lecture 5: Viewing

Orthographic Projection

Ravi Ramamoorthi

## **Motivation**

- We have seen transforms (between coord systems)
- But all that is in 3D
- We still need to make a 2D picture
- Project 3D to 2D. How do we do this?
- This lecture is about viewing transformations

## **Demo (Projection Tutorial)**

- Nate Robbins OpenGL tutors
- Projection tutorial
- Download others

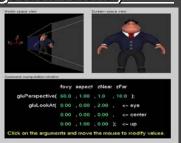

# What we've seen so far

- Transforms (translation, rotation, scale) as 4x4 homogeneous matrices
- Last row always 0 0 0 1. Last w component always 1
- For viewing (perspective), we will use that last row and w component no longer 1 (must divide by it)

## Outline

- Orthographic projection (simpler)
- Perspective projection, basic idea
- Derivation of gluPerspective (handout: glFrustum)
- Brief discussion of nonlinear mapping in z

## **Projections**

- To lower dimensional space (here 3D -> 2D)
- Preserve straight lines
- Trivial example: Drop one coordinate (Orthographic)

# **Orthographic Projection** Characteristic: Parallel lines remain parallel Simplest form: project onto x-y plane, drop z coordinate Useful for technical drawings etc. Orthographic Perspective

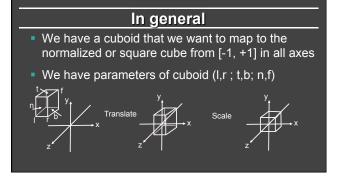

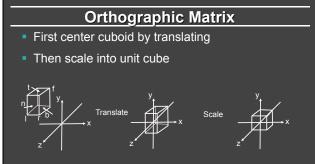

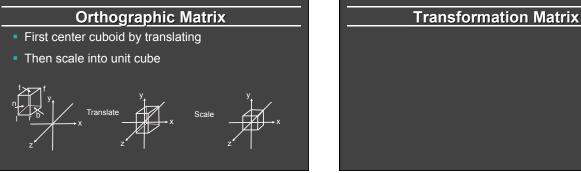

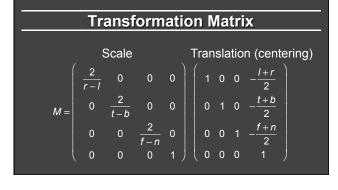

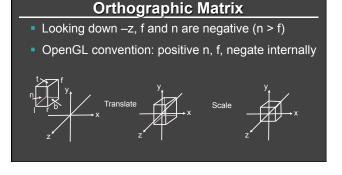

## **Final Result**

$$M = \begin{pmatrix} \frac{2}{r-l} & 0 & 0 & -\frac{r+l}{r-l} \\ 0 & \frac{2}{t-b} & 0 & -\frac{t+b}{t-b} \\ 0 & 0 & \frac{2}{f-n} & -\frac{f+n}{f-n} \\ 0 & 0 & 0 & 1 \end{pmatrix} \qquad g|Ortho = \begin{pmatrix} \frac{2}{r-l} & 0 & 0 & -\frac{r+l}{r-l} \\ 0 & \frac{2}{t-b} & 0 & -\frac{t+b}{t-b} \\ 0 & 0 & \frac{-2}{f-n} & -\frac{f+n}{f-n} \\ 0 & 0 & 0 & 1 \end{pmatrix}$$

## **Foundations of Computer Graphics**

Online Lecture 5: Viewing Perspective Projection

Ravi Ramamoorthi

## Outline

- Orthographic projection (simpler)
- Perspective projection, basic idea
- Derivation of gluPerspective (handout: glFrustum)
- Brief discussion of nonlinear mapping in z

# **Perspective Projection**

- Most common computer graphics, art, visual system
- Further objects are smaller (size, inverse distance)
- Parallel lines not parallel; converge to single point

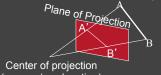

Slides inspired by Greg Humphrey

## **Overhead View of Our Screen**

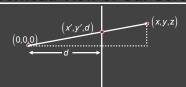

Looks like we've got some nice similar triangles here?

$$\frac{x}{z} = \frac{x'}{d} \Rightarrow x' = \frac{d * x}{z}$$
  $\frac{y}{z} = \frac{y'}{d} \Rightarrow y' = \frac{d * y}{z}$ 

## In Matrices

- Note negation of z coord (focal plane –d)
- (Only) last row affected (no longer 0 0 0 1)
- w coord will no longer = 1. Must divide at end

$$P = \left( \begin{array}{cccc} 1 & 0 & 0 & 0 \\ 0 & 1 & 0 & 0 \\ 0 & 0 & 1 & 0 \\ 0 & 0 & -\frac{1}{d} & 0 \end{array} \right)$$

Verify
$$\begin{pmatrix}
1 & 0 & 0 & 0 \\
0 & 1 & 0 & 0 \\
0 & 0 & 1 & 0 \\
0 & 0 & -\frac{1}{d} & 0
\end{pmatrix}
\begin{pmatrix}
x \\ y \\ z \\ 1
\end{pmatrix} = ?$$

$$\begin{pmatrix}
1 & 0 & 0 & 0 \\
0 & 1 & 0 & 0 \\
0 & 0 & 1 & 0 \\
0 & 0 & -\frac{1}{d} & 0
\end{pmatrix}
\begin{pmatrix}
x \\ y \\ z \\ 1
\end{pmatrix} = ?
\begin{pmatrix}
x \\ y \\ z \\ -\frac{z}{d}
\end{pmatrix} = \begin{pmatrix}
-\frac{d \cdot x}{z} \\
-\frac{d \cdot y}{z} \\
-d \\ 1
\end{pmatrix}$$

## **Foundations of Computer Graphics**

Online Lecture 5: Viewing Derivation of gluPerspective

Ravi Ramamoorthi

## Outline

- Orthographic projection (simpler)
- Perspective projection, basic idea
- Derivation of gluPerspective (handout: glFrustum)
- Brief discussion of nonlinear mapping in z

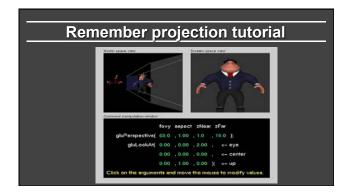

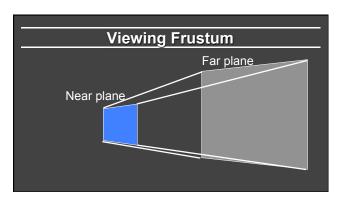

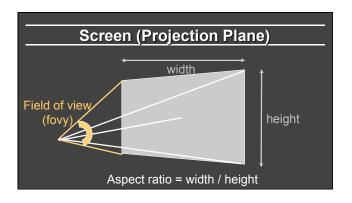

## gluPerspective

- gluPerspective(fovy, aspect, zNear > 0, zFar > 0)
- Fovy, aspect control fov in x, y directions
- zNear, zFar control viewing frustum

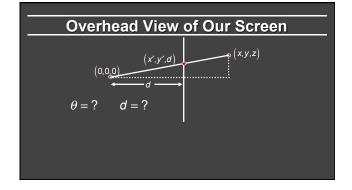

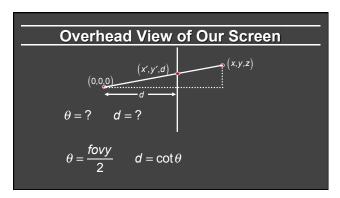

# In Matrices

Simplest form:

$$P = \left( \begin{array}{cccc} \frac{1}{aspect} & 0 & 0 & 0 \\ 0 & 1 & 0 & 0 \\ 0 & 0 & 1 & 0 \\ 0 & 0 & -\frac{1}{d} & 0 \end{array} \right)$$

- Aspect ratio taken into account
- Homogeneous, simpler to multiply through by d
- Must map z vals based on near, far planes (not yet)

## In Matrices

$$P = \left(\begin{array}{cccc} \frac{1}{aspect} & 0 & 0 & 0\\ 0 & 1 & 0 & 0\\ 0 & 0 & 1 & 0\\ 0 & 0 & -\frac{1}{d} & 0 \end{array}\right) \rightarrow \left(\begin{array}{cccc} \frac{d}{aspect} & 0 & 0 & 0\\ 0 & d & 0 & 0\\ 0 & 0 & A & B\\ 0 & 0 & -1 & 0 \end{array}\right)$$

A and B selected to map n and f to -1, +1 respectively

# Z mapping derivation

$$\left(\begin{array}{cc} A & B \\ -1 & 0 \end{array}\right) \left(\begin{array}{c} z \\ 1 \end{array}\right) = ?$$

## Z mapping derivation

$$\left(\begin{array}{cc} A & B \\ -1 & 0 \end{array}\right) \left(\begin{array}{c} z \\ 1 \end{array}\right) = ? \qquad \left(\begin{array}{c} Az + B \\ -z \end{array}\right) = -A - \frac{B}{z}$$

Simultaneous equations?

# Z mapping derivation

$$\begin{pmatrix} A & B \\ -1 & 0 \end{pmatrix} \begin{pmatrix} z \\ 1 \end{pmatrix} = ? \qquad \begin{pmatrix} Az + B \\ -z \end{pmatrix} = -A - \frac{B}{z}$$

Simultaneous equations?

$$-A + \frac{B}{n} = -1$$

$$-A + \frac{B}{f} = +1$$

## Z mapping derivation

$$\begin{pmatrix} A & B \\ -1 & 0 \end{pmatrix} \begin{pmatrix} z \\ 1 \end{pmatrix} = ? \qquad \begin{pmatrix} Az + B \\ -z \end{pmatrix} = -A - \frac{B}{z}$$

Simultaneous equations?

$$-A + \frac{B}{n} = -\frac{1}{n}$$

$$-A + \frac{B}{n} = -1$$

$$-A + \frac{B}{f} = +1$$

$$A = -\frac{f + n}{f - n}$$

$$B = -\frac{2fn}{f - n}$$

$$-A + \frac{B}{f} = +1$$

$$B = -\frac{2fn}{f - n}$$

## **Outline**

- Orthographic projection (simpler)
- Perspective projection, basic idea
- Derivation of gluPerspective (handout: glFrustum)
- Brief discussion of nonlinear mapping in z

## Mapping of Z is nonlinear

$$\begin{vmatrix} Az+B \\ -z \end{vmatrix} = -A - \frac{B}{z}$$

- Many mappings proposed: all have nonlinearities
- Advantage: handles range of depths (10cm 100m)
- Disadvantage: depth resolution not uniform More close to near plane, less further away
- Common mistake: set near = 0, far = infty. Don't do this. Can't set near = 0; lose depth resolution.

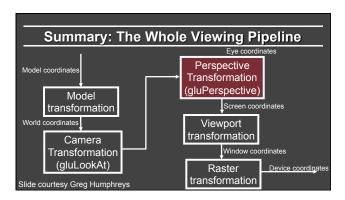